## 【2.9.7 升级 3.5.0】之前版本静态资源问题

- 作者:Complexity-Naughty
- 原文链接:https://ld246.com/article/1554197140608
- 来源网站:[链滴](https://ld246.com/member/Complexity-Naughty)
- 许可协议:[署名-相同方式共享 4.0 国际 \(CC BY-SA 4.0\)](https://ld246.com/article/1554197140608)
- 升级过程就老老实实按照说明走就行了
- 升级到最新版本后,使用内置图床。也就是说以前的文章里那些图片都不能显示了。
- 解决办法:
	- nginx 反代一下静态资源
	- 对,本来也就这么操作,是应该没什么问题。

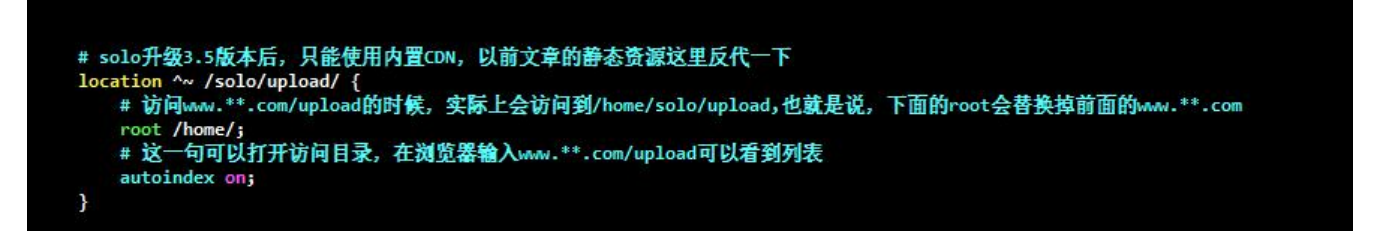

● 但是发现还是404,一直404,反复检查nginx配置文件好几遍,还是没问题啊。

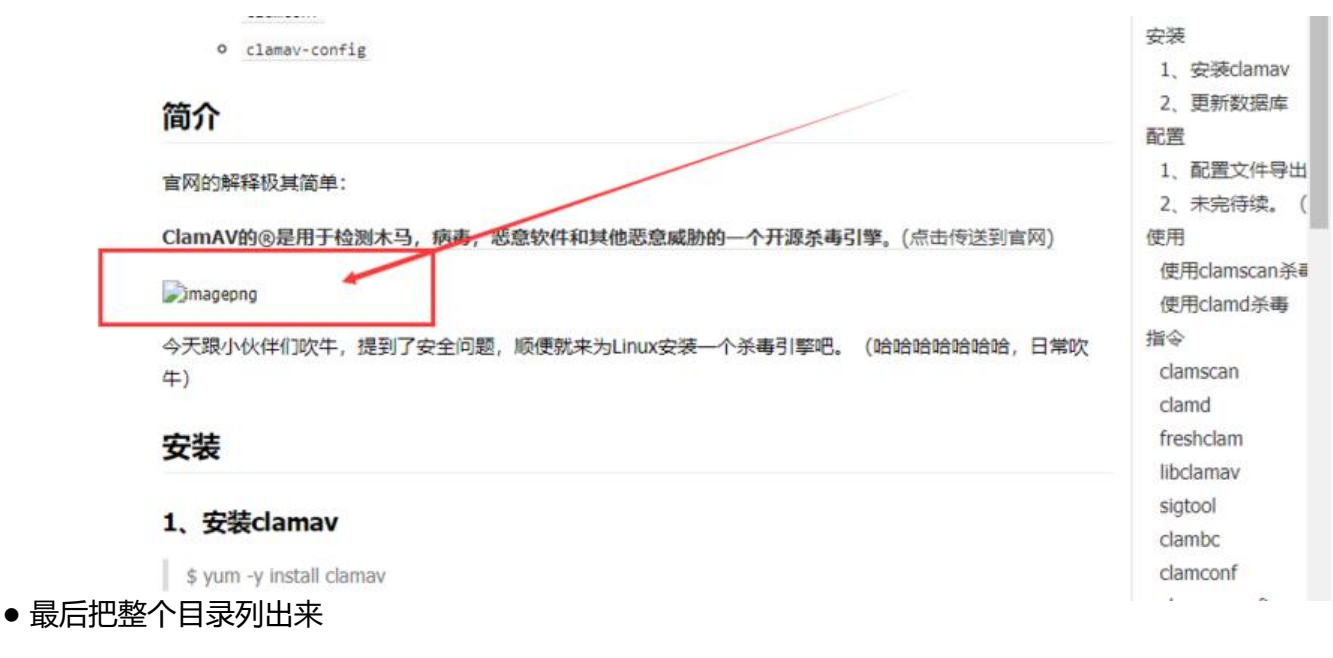

- 发现我自己直接上传到目录的图片可以显示(最下面4个)
- 使用solo发布文章的图片不能显示 (上面所有)

## Index of /solo/upload/

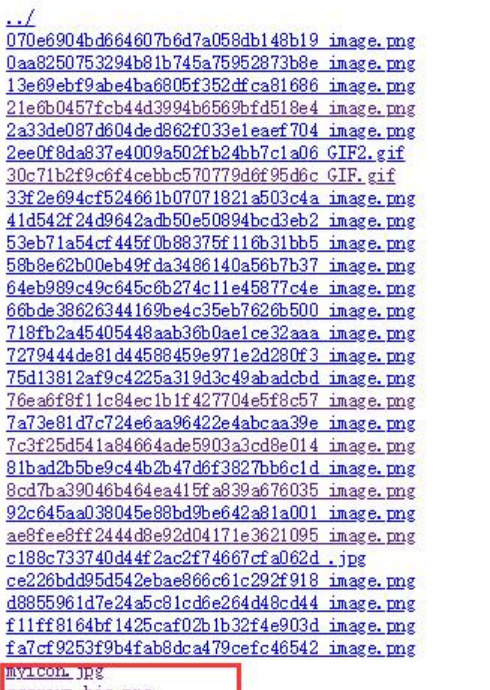

gggroup big.png gggroup mid.png gggroup small.png

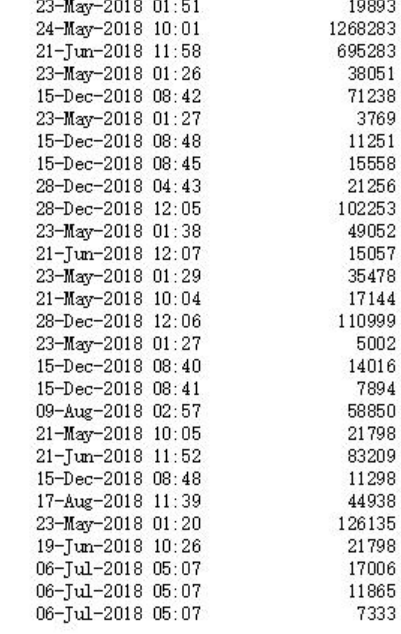

15-Dec-2018 08:52

 $15 - Dec - 2018$  08:49

28-Dec-2018 12:07

24-May-2018 08:37

## 这几个是我使用xftp上传的

## ● 看一下权限

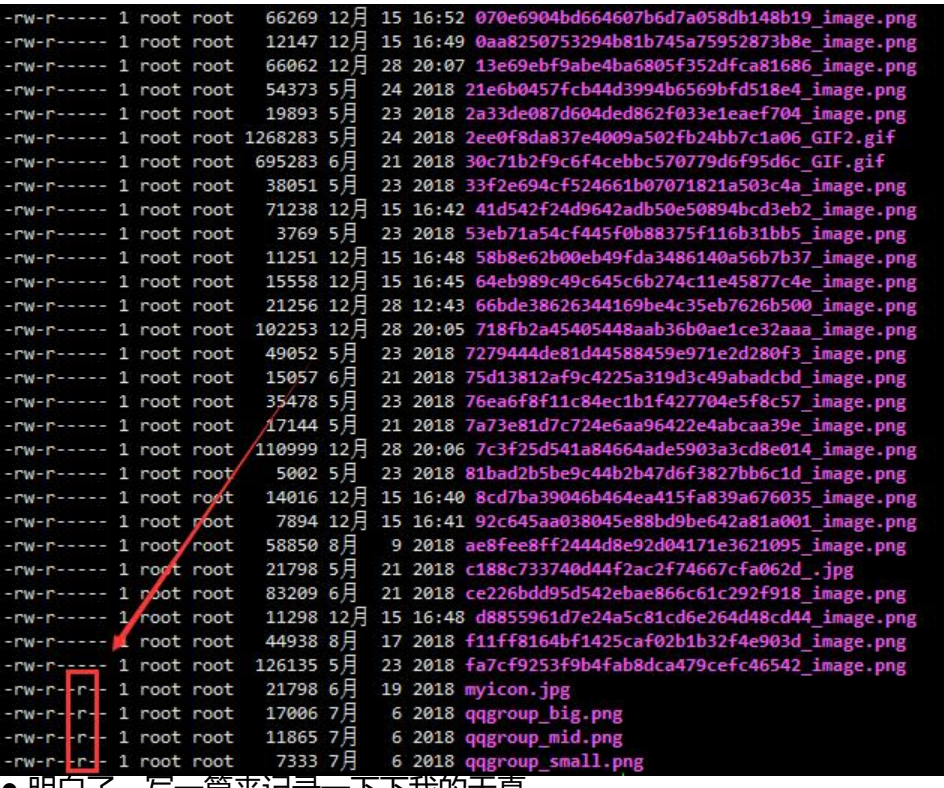

● 明日∫, 与一扁米记录一下下我的大具。

**总结:是我太年轻,还有太多东西不熟,太多东西没见过, 路漫漫,上下求索。**